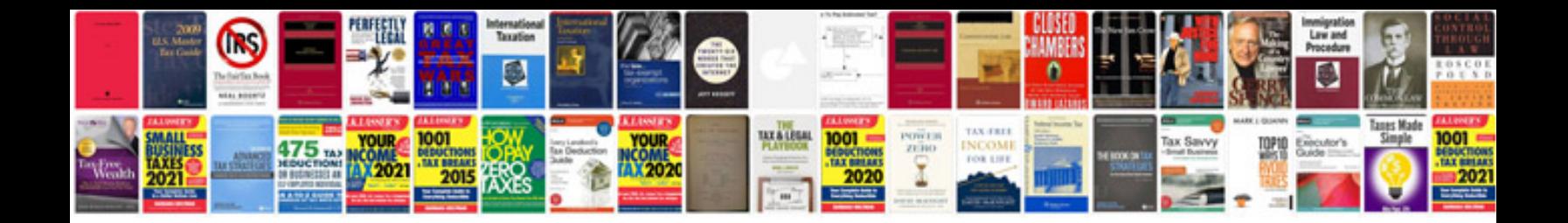

**1994 ford explorer owners manual**

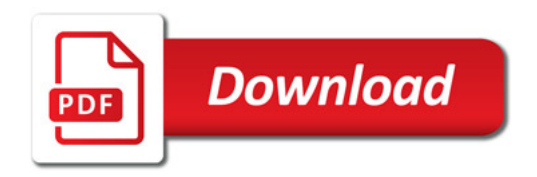

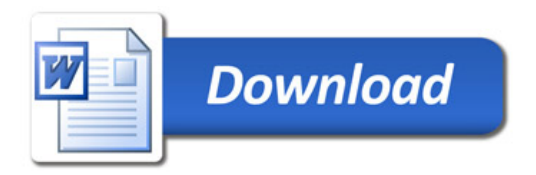